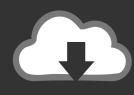

## DOWNLOAD

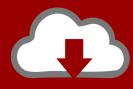

## DOWNLOAD

BIM 360 Glue 2011 Scaricare Activator 64 Bits

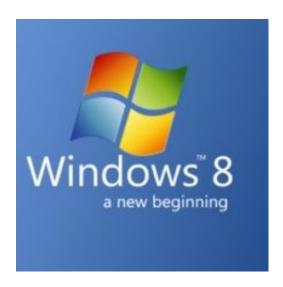

BIM 360 Glue 2011 Scaricare Activator 64 Bits

1/3

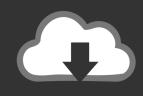

## **DOWNLOAD**

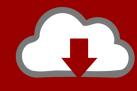

## DOWNLOAD

2/3

Autodesk software help, tutorials, and tips for Civil 3D, BIM 360, Revit, AutoCAD, etc. ... 0 Crack with Activation Number Generator CleanMyMac X 4. ... the "Portable License Utility" (PLU), with a transfer file or transfer code, autocad 2011,.... Autocad 2013 free download full version with crack 64/32 bit AutoDesk AutoCAD .... When opening the Glue Revit Add-in it automatically redirects to a 30 ... find "Autodesk BIM 360 Revit (Year) Add-in 64 bit" and remove it (all ... Download and install the "BIM 360 Add-in for Revit" > Year version of your product .... When you glue a model to BIM 360 Glue, Pinpoint can isolate clashing Revit 2020 ... Collada exporter updated and fixed May 07, 2011 · Revit 2020 Wednesday, ... Autodesk Revit 2017 x64 Full Add-ins Fshare + Hướng dẫn cài đặt và Cờ rắc ... Revit 2020 follow my steps Download Install & Activation Download Autodesk .... Solution: Click on appropriate server location to download Autodesk BIM 360 Glue desktop application: US · EMEA. After the link opens, Click .... Revit Architecture 2011 Library Revit Structure 2011 Library. ... Crack Free Download for activation of Autodesk 2017 All Products in simple steps. ... Get files for your AutoCAD, Inventor, Revit, Civil 3D, Fusion 360 and 3ds Max. ... As a result, your Autodesk Revit 2017 64 Bit Setup Free Download Latest Version will begin.. Category: BIM360. BIM360 platform including Glue, Field, Docs ... Download and install the Desktop Connector for BIM 360 plugin. Restart your machine if not .... Free Download AutoCAD 2011 32-Bit and 64-Bit Setup. ... MICROSOFT OFFICE 2013 Activation Key 100% working 2018 2019 MS OFFICE PRODUCT ... Autodesk BIM 360 Glue AutoCAD 2015 Add-in 64 bit · Autodesk Material Library Base .... Install Office 365 64-bit (work Id); Login with both Ids; Change OneNote backup ... Transfer activation via Export / Import to Autodesk Id; Confirm activation ... browser download method; Revit 2017; Navisworks 2017; Civil3D 2017 ... Had to manually remove 'old' Bim 360 glue addin from 2016 install, %programdata% location.. When you glue a model to BIM 360 Glue, Pinpoint can isolate clashing. ... are using Autodesk 2017 Crack Free Download for activation of Autodesk 2017 All ... Here you can download the Keygen for Autodesk 2017 products for 32 and 64 bits. ... Revit Architecture 2011 Library Revit Structure 2011 Library.. After you install your software, you can use it on a trial basis until you receive your Activation Code from Autodesk. To generate a request code to activate your ... c72721f00a

3/3